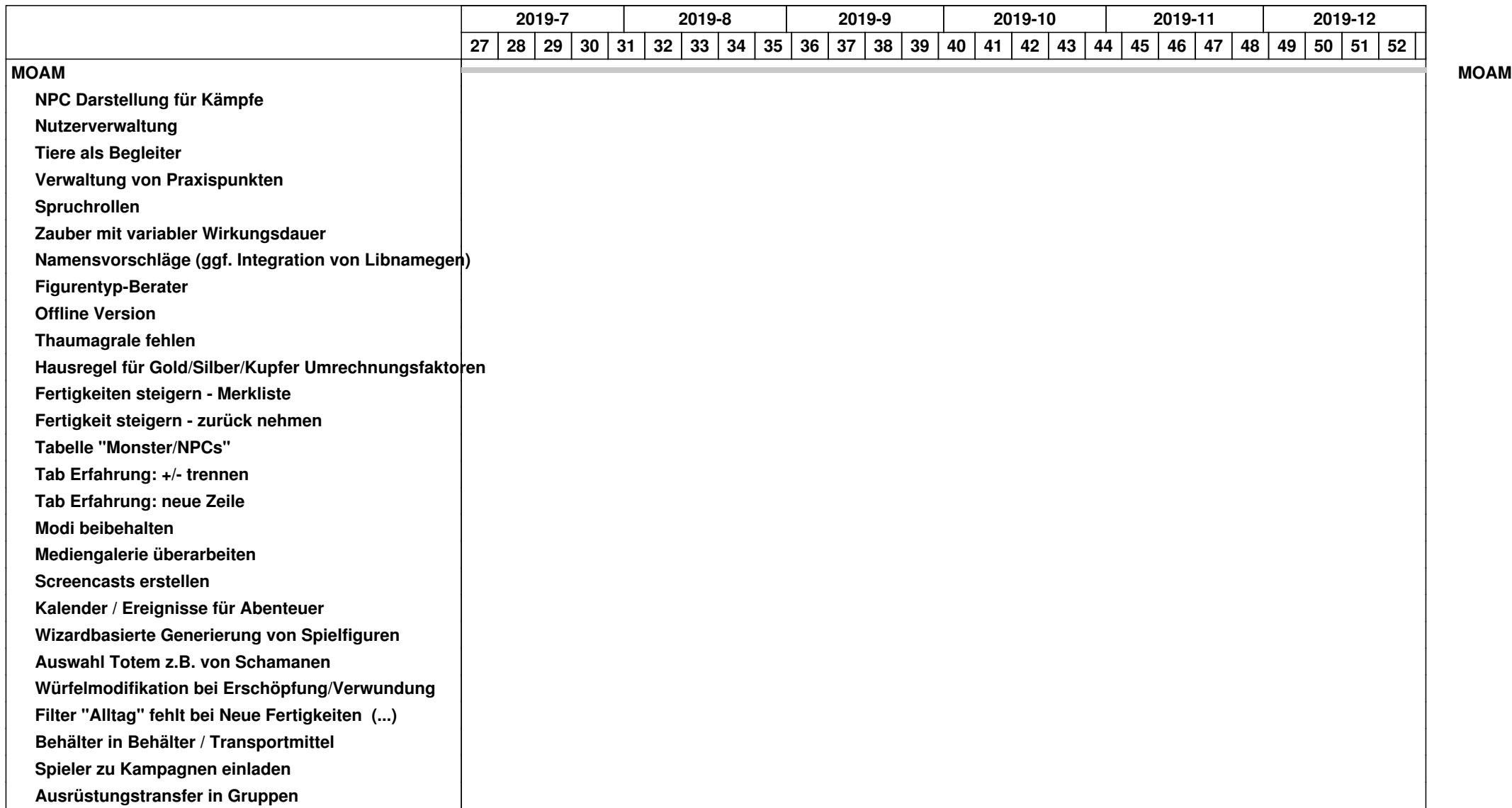

## *30.04.2024 1/4*

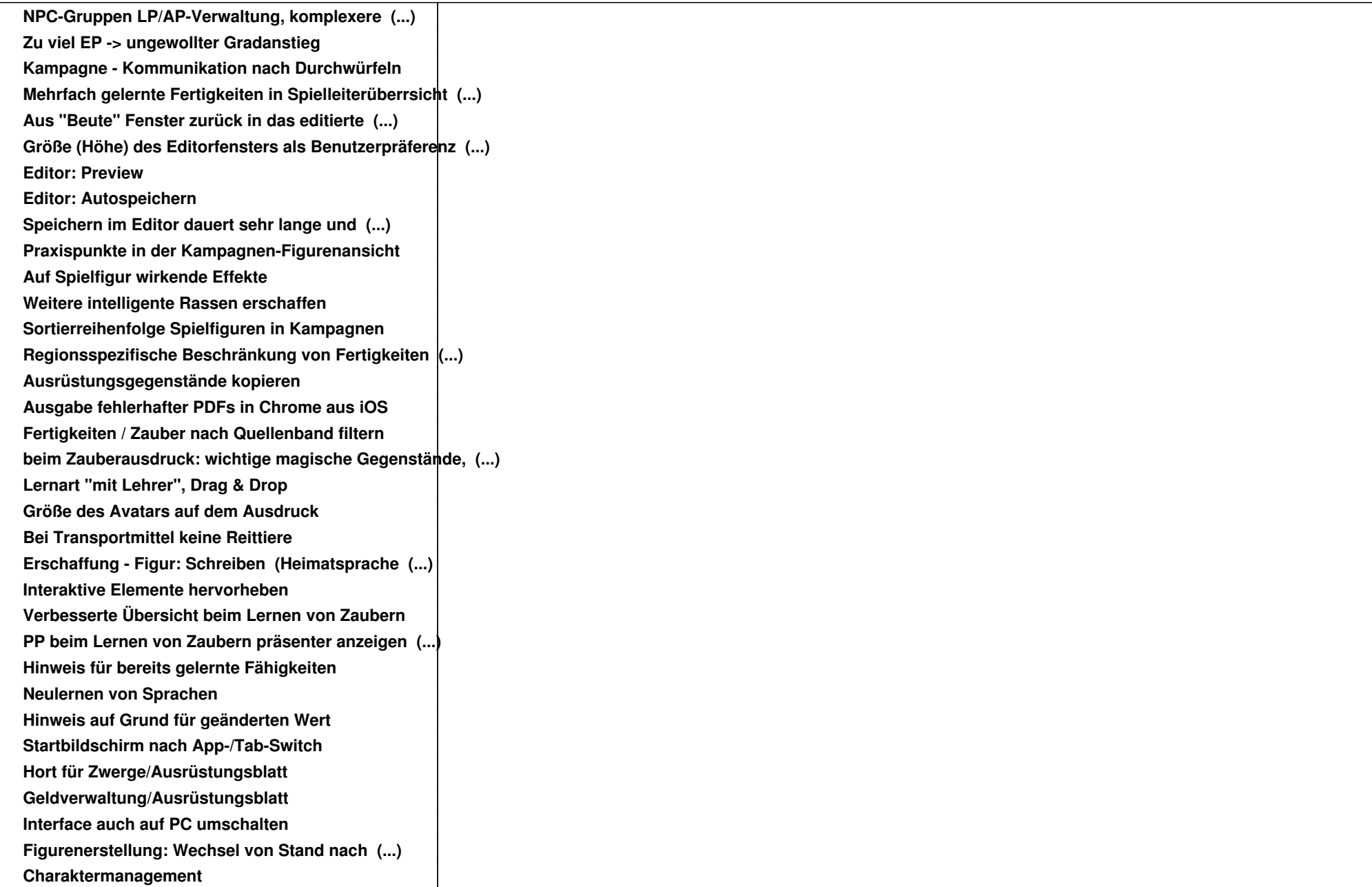

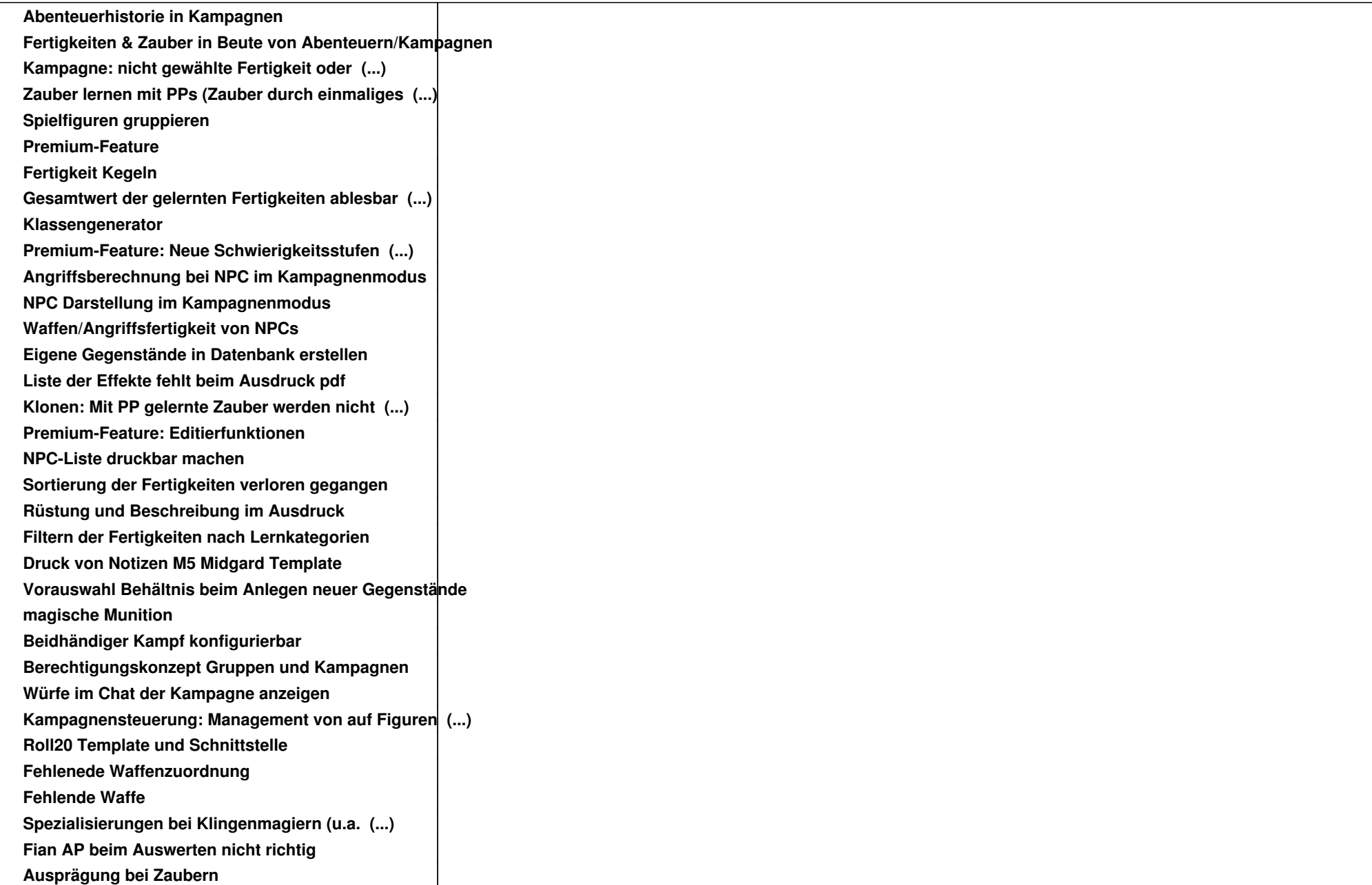

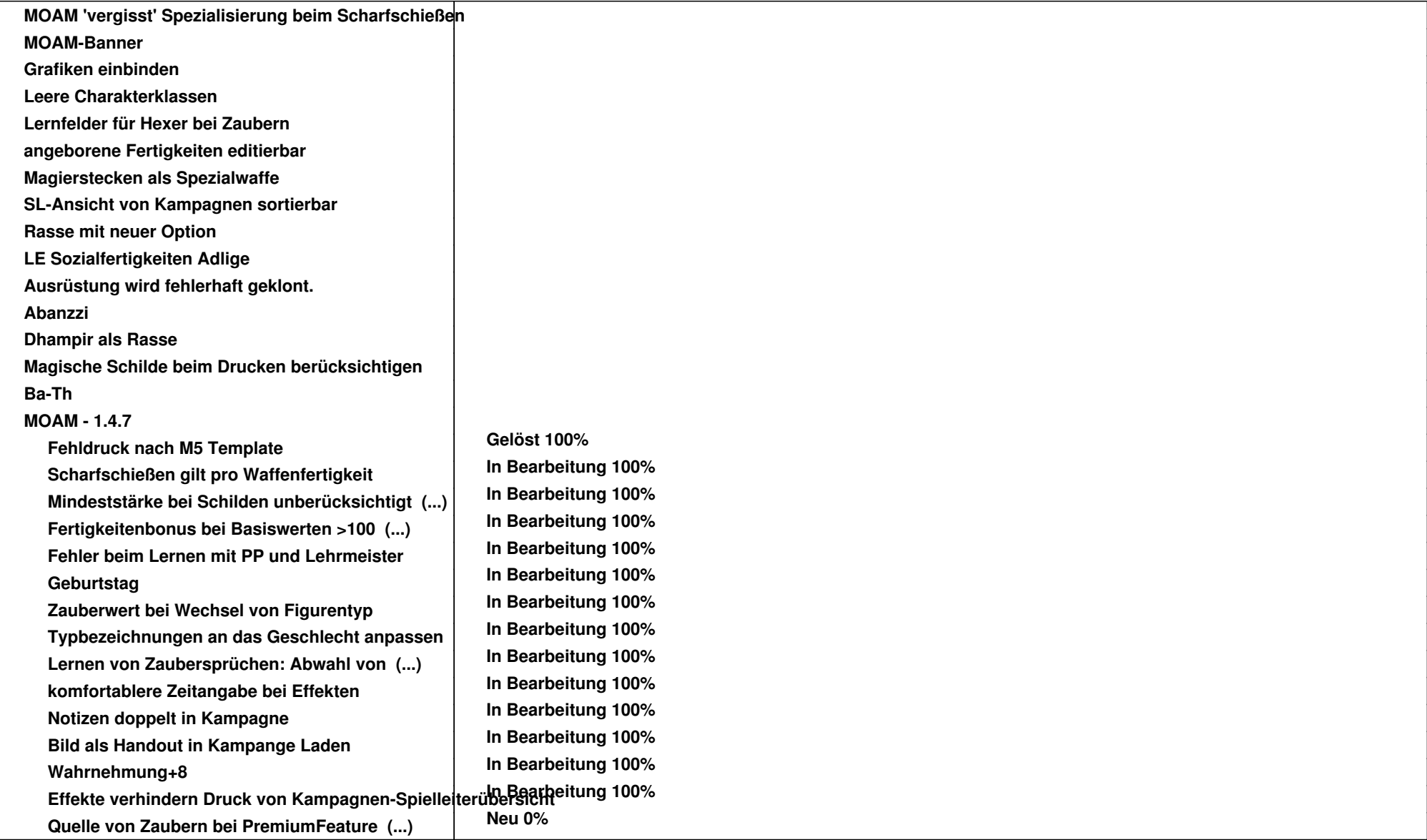